#### Last Time…

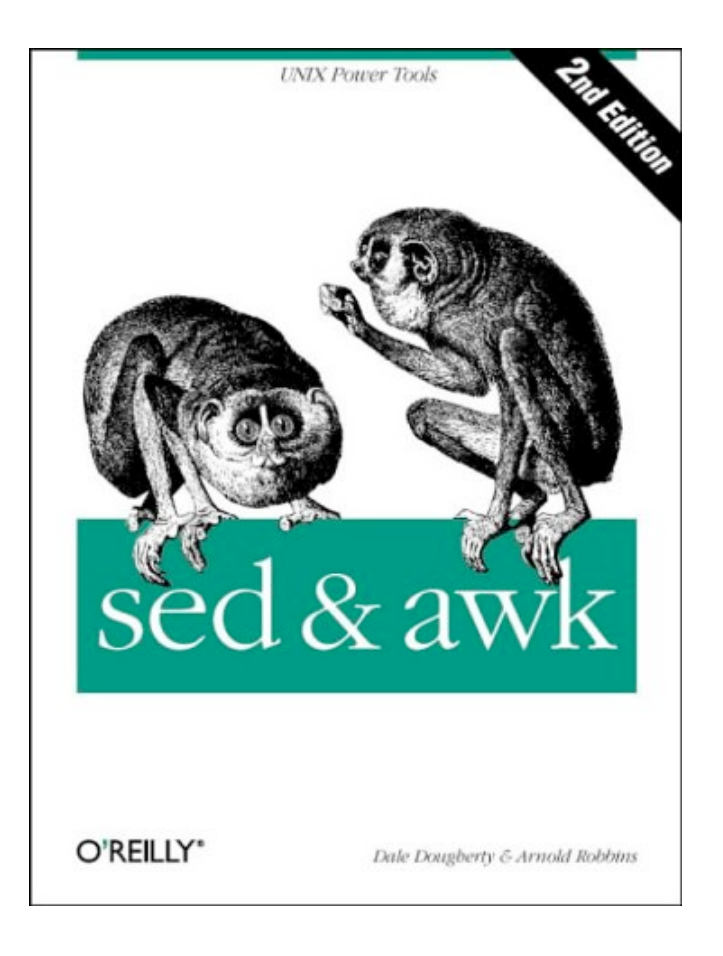

*on the website*

# Lecture 6

Shell Scripting

# What is a shell?

- The user interface to the operating system
- Functionality:
	- Execute other programs
	- Manage files
	- Manage processes
- Full programming language
- A program like any other
	- This is why there are so many shells

# Shell History

- There are many choices for shells
- Shell features evolved as UNIX grew

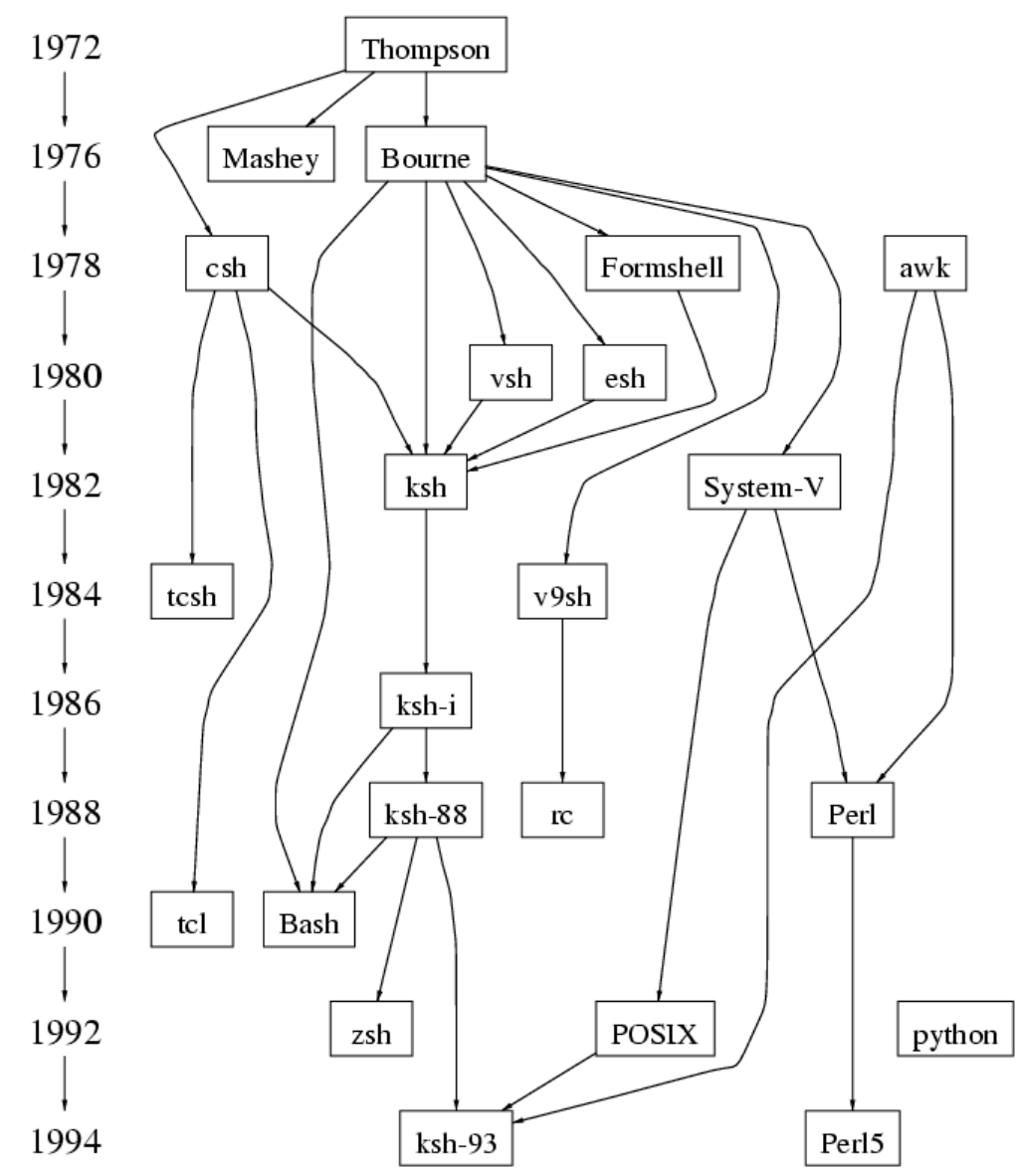

# Most Commonly Used Shells

- $-$ /bin/csh C shell
- $-$ /bin/tcsh Enhanced C Shell
- /bin/sh The Bourne Shell / POSIX shell
- $-$ /bin/ksh Korn shell
- $-$ /bin/bash Korn shell clone, from GNU

# Ways to use the shell

• **Interactively**

– When you log in, you interactively use the shell

• **Scripting**

– A set of shell commands that constitute an executable *program*

# Review: UNIX Programs

#### • **Means of input**:

- Program arguments [control information]
- Environment variables [state information]
- Standard input [data]
- **Means of output**:
	- Return status code [control information]
	- Standard out [data]
	- Standard error [error messages]

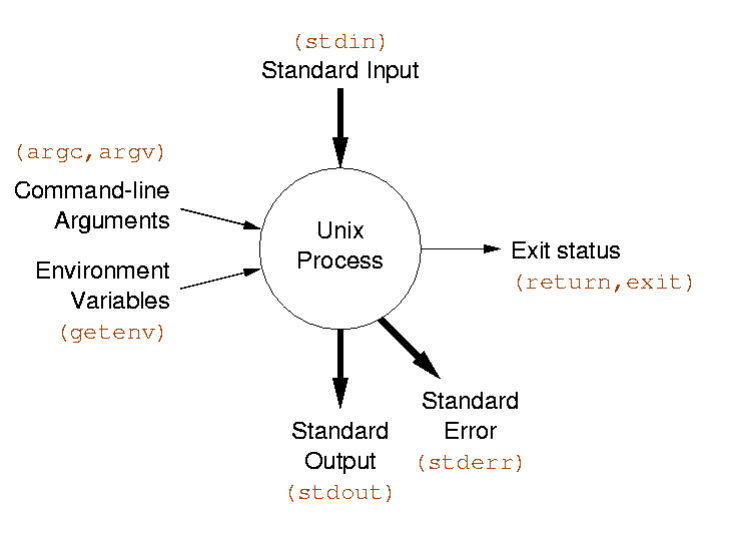

# Shell Scripts

- A shell script is a regular text file that contains shell or UNIX commands
	- Before running it, it must have execute permission:
		- **chmod +x** *filename*
- A script can be invoked as:
	- **ksh name** *[ arg … ]*
	- **ksh < name** *[ args … ]*
	- **name** *[ arg …]*

# Shell Scripts

- When a script is run, the **kernel** determines which shell it is written for by examining the first line of the script
	- If 1st line starts with **#!***pathname-of-shell*, then it invokes *pathname* and sends the script as an argument to be interpreted
	- If **#!** is not specified, the current shell assumes it is a script in its own language
		- leads to problems

#### Simple Example

**#!/bin/sh**

**echo Hello World**

# Scripting vs. C Programming

- Advantages of shell scripts
	- Easy to work with other programs
	- Easy to work with files
	- Easy to work with strings
	- Great for prototyping. No compilation
- Disadvantages of shell scripts
	- Slow
	- Not well suited for algorithms & data structures

# The C Shell

- C-like syntax (uses **{ }**'s)
- **Inadequate for scripting**
	- Poor control over file descriptors
	- Can't mix flow control and commands
	- Difficult quoting **"I say \"hello\""** doesn't work
	- Can only trap SIGINT
- Survives mostly because of interactive features.
	- Job control
	- Command history
	- Command line editing, with arrow keys (**tcsh**)

# The Bourne Shell

- Slight differences on various systems
- Evolved into standardized POSIX shell
- Scripts will also run with **ksh**, **bash**
- Influenced by ALGOL

# Simple Commands

- *simple command*: sequence of non blanks arguments separated by blanks or tabs.
- 1st argument (numbered zero) usually specifies the name of the command to be executed.
- Any remaining arguments:
	- Are passed as arguments to that command.
	- Arguments may be filenames, pathnames, directories or special options

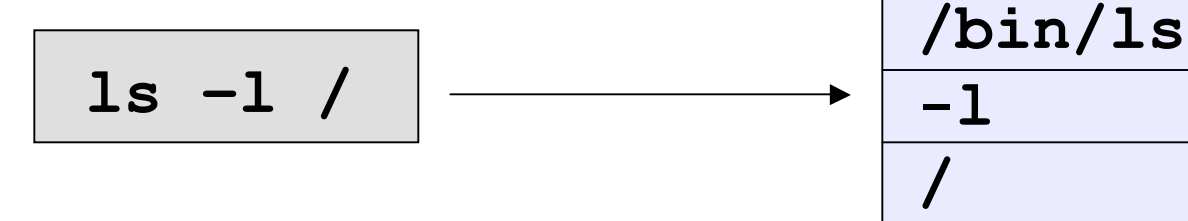

# Background Commands

• Any command ending with "&" is run in the background.

**netscape &**

• **wait** will block until the command finishes

# Complex Commands

- The shell's power is in its ability to hook commands together
- We've seen one example of this so far with pipelines:

```
cut –d: -f2 /etc/passwd | sort | uniq
```
• We will see others

## Redirection of input/ouput

- Redirection of output: >  $-$  example:  $$$   $1s$   $-1$   $>$   $my$  files
- Redirection of input: < – example: \$ cat <input.data
- Append output: >>
	- example: \$ date >> logfile
- Arbitrary file descriptor redirection: *fd*>

– example: \$ ls –l 2> error\_log

# Multiple Redirection

#### • **cmd 2>file**

- send standard error to file
- standard output remains the same
- **cmd > file 2>&1**
	- send both standard error and standard output to file
- **cmd > file1 2>file2**
	- send standard output to file1
	- send standard error to file2

# Here Documents

- Shell provides alternative ways of supplying standard input to commands (an *anonymous file*)
- Shell allows in-line input redirection using  $<<$ called here documents
- **format**

**command [arg(s)] << arbitrary-delimiter command input**

:

:

#### **arbitrary-delimiter**

• arbitrary-delimiter should be a string that does not appear in text

#### Here Document Example

**#!/bin/sh**

**mail steinbrenner@yankees.com <<EOT You guys really blew it Monday. Good luck next year. Yours, \$USER EOT**

## Shell Variables

- Write **name=value**
- Read: **\$var**
- Turn local variable into environment: **export variable**

#### Variable Example

**#!/bin/sh**

**MESSAGE="Hello World" echo \$MESSAGE**

# Environmental Variables

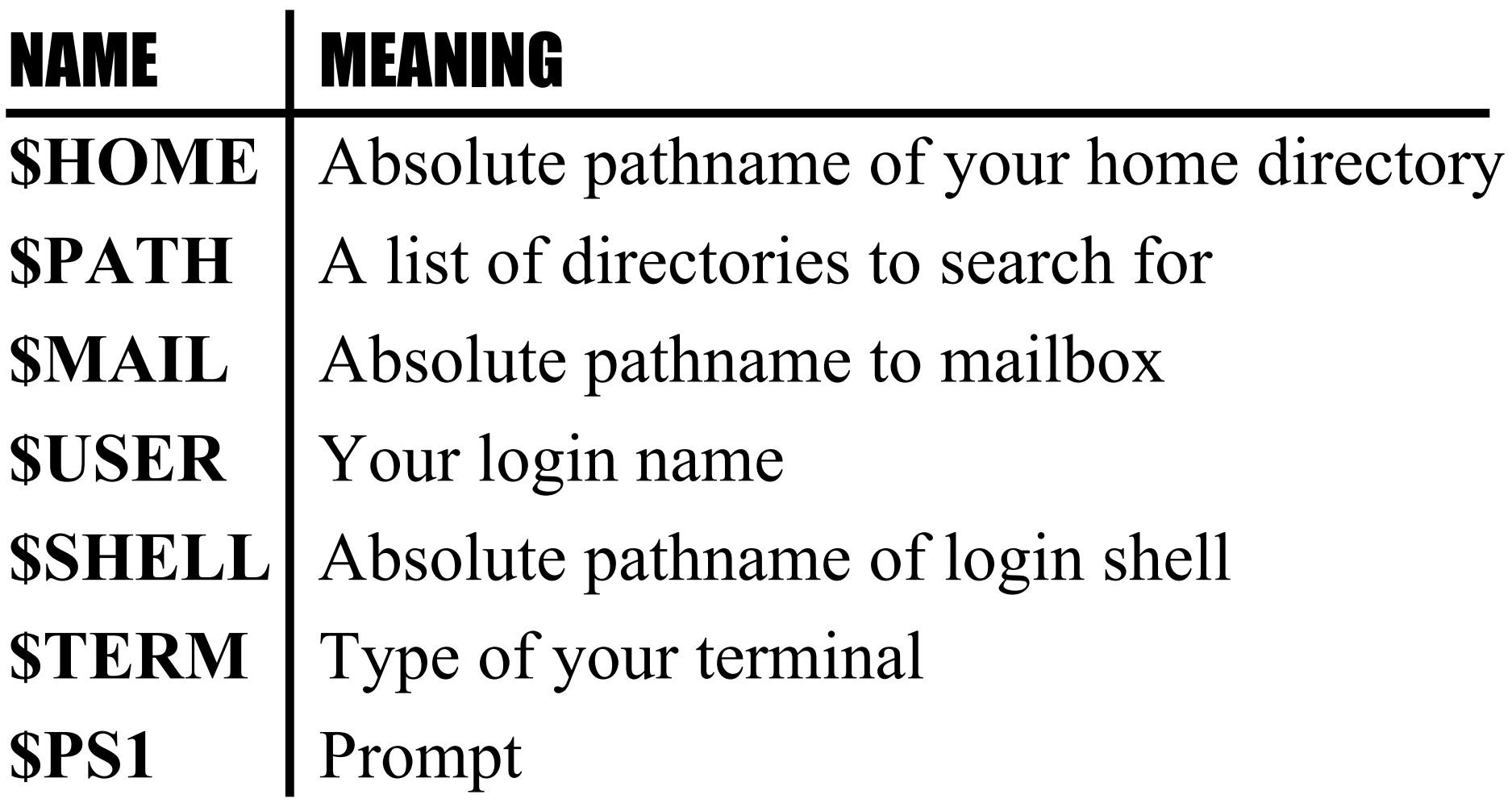

### Parameters

- A parameter is one of the following:
	- A variable
	- A *positional parameter*, starting at 1
	- A *special* parameter
- To get the value of a parameter: **\${param}**
	- Can be part of a word (**abc\${foo}def**)
	- Works within double quotes
- The  $\{ \}$  can be omitted for simple variables, special parameters, and single digit positional parameters.

# Positional Parameters

- The arguments to a shell script – **\$1, \$2, \$3 …**
- The arguments to a shell function
- Arguments to the **set** built-in command
	- **set this is a test**
		- **\$1=this, \$2=is, \$3=a, \$4=test**
- Manipulated with **shift**
	- **shift 2**
		- **\$1=a, \$2=test**
- Parameter 0 is the name of the shell or the shell script.

#### Example with Parameters

```
#!/bin/sh
# Parameter 1: word
# Parameter 2: file
grep $1 $2 | wc –l
```
**\$** *countlines ing /usr/dict/words* **3277**

# Special Parameters

- **\$#** Number of positional parameters
- **\$-** Options currently in effect
- **\$?** Exit value of last executed command
- **\$\$** Process number of current process
- **\$!** Process number of background process
- **\$\*** All arguments on command line
- **"\$@"** All arguments on command line individually quoted **"\$1" "\$2" ...**

# Command Substitution

- Used to turn the output of a command into a string
- Used to create arguments or variables
- Command is placed with grave accents **` `** to capture the output of command

```
$ date
Wed Sep 25 14:40:56 EDT 2001
$ NOW=`date`
```
- **\$** *sed "s/oldtext/`ls | head -1`/g"*
- **\$** *PATH=`myscript`:\$PATH* **\$** *grep `generate\_regexp` myfile.c*

## File name expansion

- Wildcards (patterns)
	- \* matches any string of characters
	- ? matches any single character
	- [**list**] matches any character in **list**
	- **[lower-upper]** matches any character in range **lower-upper** inclusive
	- **[!list]** matches any character not in list

#### File Expansion

• If multiple matches, all are returned and treated as separate arguments:

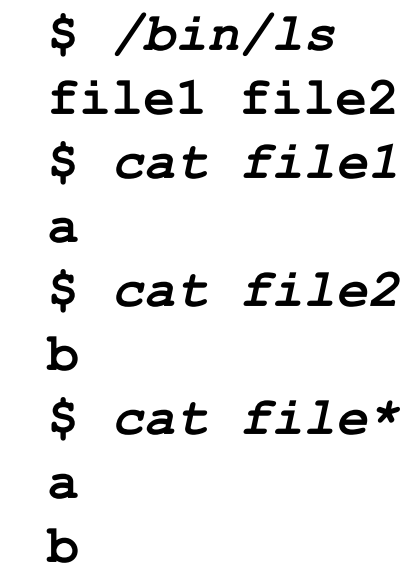

- Handled by the shell (exec never sees the wildcards)
	- argv[0]: /bin/cat
	- $-$  argv[1]: file1 *NOT* – argv[0]: /bin/cat
	- $-$  argv[2]: file2

 $-$  argv[1]: file\*

# Compound Commands

- Multiple commands
	- Separated by semicolon or newline
- Command groupings
	- pipelines
- Subshell
	- **( command1; command2 ) > file**
- Boolean operators
- Control structures

## Boolean Operators

- Exit value of a program (**exit** system call) is a number
	- 0 means success
	- anything else is a failure code
- *cmd1* **&&** *cmd2*
	- executes cmd2 if cmd1 is successful
- *cmd1* **||** *cmd2*
	- executes cmd2 if cmd1 is not successful

**\$** *ls bad\_file > /dev/null && date* **\$** *ls bad\_file > /dev/null || date* **Wed Sep 26 07:43:23 2001**

# Control Structures

- **if** *expression* **then** *command1* **else** *command2*
- **fi**

# What is an expression?

- Any UNIX command. Evaluates to true if the exit code is 0, false if the exit code  $> 0$
- Special command **/bin/test** exists that does most common expressions
	- String compare
	- Numeric comparison
	- Check file properties
- **/bin/[** often linked to **/bin/test** for syntactic sugar (or builtin to shell)
- Good example UNIX tools working together

#### Examples

```
if test "$USER" = "mohri"
then
      echo "I know you"
else
      echo "I dont know you"
fi
```

```
if [ -f /tmp/stuff ] && [ `wc –l < /tmp/stuff` -gt 10
]
then
      echo "The file has more than 10 lines in it"
else
      echo "The file is nonexistent or small"
fi
```
# test Summary

#### • **String based tests**

- **-z string** Length of string is 0 **string1 = string2** Strings are identical **string1 != string2** Strings differ string string is not NULL
- **Numeric tests**
- **File tests**
	-
	-
	-
	-
- **Logic**
	-

**-n string** Length of string is not 0

**int1 –eq int2** First int equal to second **int1 –ne int2** First int not equal to second **-gt, -ge, -lt, -le** greater, greater/equal, less, less/equal

**-r file** File exists and is readable **-w file** File exists and is writable **-f file** File is regular file **-d file** File is directory **-s file** file exists and is not empty

**!** Negate result of expression **-a, -o** and operator, or operator **( expr )** groups an expression

# Arithmetic

- No arithmetic built in to **/bin/sh**
- Use external command **/bin/expr**
- **expr expression**
	- Evaluates expression and sends the result to standard output
	- Yields a numeric or string result

```
expr 4 "*" 12
expr "(" 4 + 3 ")" "*" 2
```
### Control Structures Summary

- **if … then … fi**
- **while … done**
- **until … do … done**
- **for … do … done**
- **case … in … esac**

# for loops

• Different than C:

**for var in list do command done**

• Typically used with positional params or a list of files:

```
sum=0
for var in "$@"
do
  sum=`expr $sum + $var`
done
echo The sum is $sum
for file in *.c ; do echo "We have $file"
done
```
#### Case statement

• Like a C switch statement for strings:

```
case $var in
  opt1) command1
        command2
        ;;
  opt2) command
        ;;
  *) command
        ;;
esac
```
• **\*** is a catch all condition

#### Case Example

```
#!/bin/sh
```

```
echo "Say something."
while true
do
    read INPUT_STRING
    case $INPUT_STRING in
        hello)
            echo "Hello there."
            ;;
        bye)
            echo "See ya later."
            ;;
        *)
            echo "I'm sorry?"
            ;;
    esac
done
echo "Take care."
```
## Case Options

- **opt** can be a shell pattern, or a list of shell patterns delimited by **|**
- Example:

```
case $name in
     *[0-9]*)
          echo "That doesn't seem like a name."
          ;;
     J*|K*)
         echo "Your name starts with J or K, cool."
          ;;
     *)
         echo "You're not special."
          ;;
esac
```
# Types of Commands

*All behave the same way*

- Programs
	- Most that are part of the OS in /bin
- Built-in commands
- Functions
- Aliases

# Built-in Commands

- Built-in commands are internal to the shell and do not create a separate process. Commands are built-in because:
	- They are intrinsic to the language (**exit**)
	- They produce side effects on the process (**cd**)
	- They perform much better
		- No fork/exec
- Special built-ins
	- : . break continue eval exec export exit readonly return set shift trap unset

# Important Built-in Commands

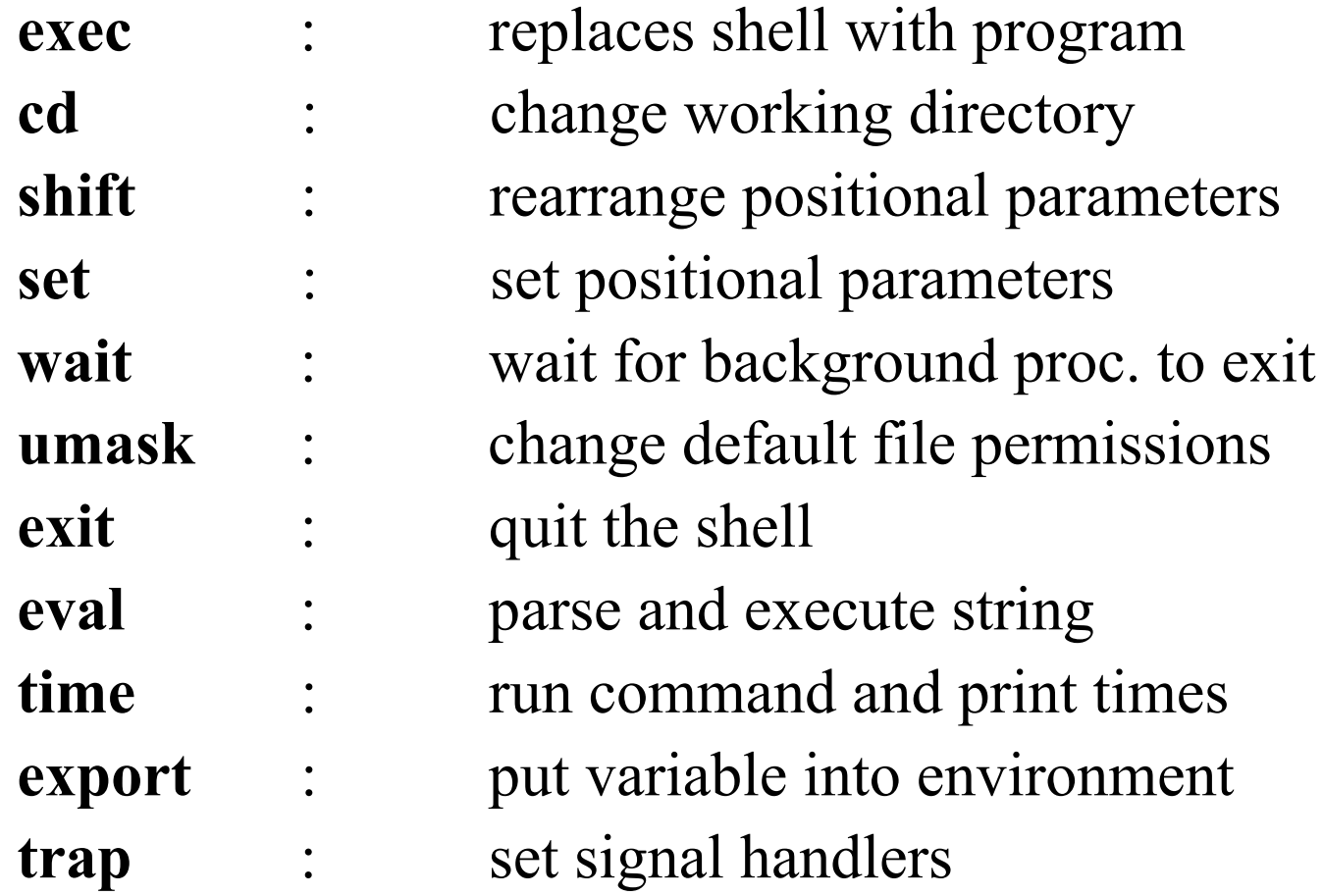

# Important Built-in Commands

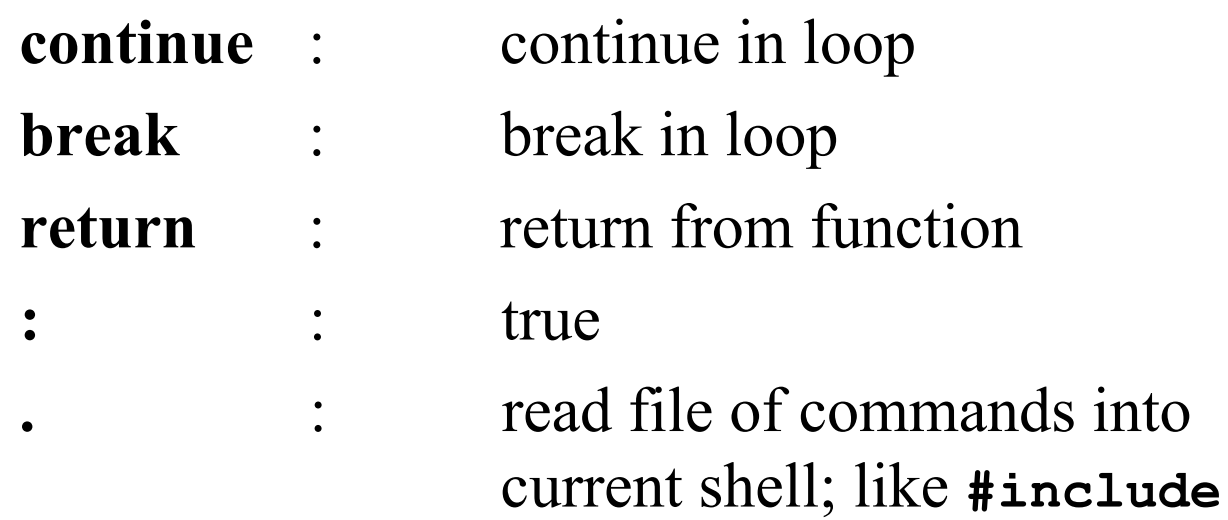

# Functions

Functions are similar to scripts and other commands except that they can produce side effects in the callers script. The positional parameters are saved and restored when invoking a function. Variables are shared between caller and callee.

```
Syntax:
```

```
name ()
{
   commands
}
```
#### Aliases

- Like macros (#define in C)
- Shorter to define than functions, but more limited
- Not recommended for scripts
- Example:

**alias rm='rm –i'**

# Search Rules

- Special built-ins
- Functions
	- *command* bypasses search for functions
- Built-ins not associated with PATH
- PATH search
- Built-ins associated with PATH
- Executable images

#### Parsing and Quoting

# How the Shell Parses

- Part 1: Read the command:
	- Read one or more lines a needed
	- Separate into *tokens* using space/tabs
	- Form commands based on token types
- Part 2: Evaluate a command:
	- Expand word tokens (command substitution, parameter expansion)
	- *Split words into fields*
	- Setup redirections, environment
	- Run command with arguments

### Useful Program for Testing

```
/home/unixtool/bin/showargs
```

```
#include <stdio.h>
int main(int argc, char *argv[])
{
   int i;
   for (i=0; i < argc; i++) {
     printf("Arg %d: %s\n", i, argv[i]);
   }
   return(0);
}
```
#### Shell Comments

- Comments begin with an unquoted **#**
- Comments end at the end of the line
- Comments can begin whenever a token begins
- Examples

**# This is a comment # and so is this grep foo bar # this is a comment grep foo bar# this is not a comment**

## Special Characters

- The shell processes the following characters specially unless quoted:
	- **| & ( ) < > ; " ' \$ `** *space tab newline*
- The following are special whenever patterns are processed:  **\* ? [ ]**
- The following are special at the beginning of a word:  **# ~**
- The following is special when processing assignments:  **=**

# Token Types

- The shell uses spaces and tabs to split the line or lines into the following types of tokens:
	- Control operators
	- Redirection operators
	- Reserved words
	- Assignment tokens
	- Word tokens

# Operator Tokens

- Operator tokens are recognized everywhere unless quoted. Spaces are optional before and after operator tokens.
- I/O Redirection Operators:

 **> >> >| >& < << <<- <&**

- Each I/O operator can be immediately preceded by a single digit
- Control Operators:

 **| & ; ( ) || && ;;**

# Shell Quoting

- Quoting causes characters to loose special meaning.
- **\** Unless quoted, **\** causes next character to be quoted. In front of new-line causes lines to be joined.
- **'…'** Literal quotes. Cannot contain **'**
- **"…"** Removes special meaning of all characters except **\$**, **"** , **\** and **`**. The **\** is only special before one of these characters and newline.

#### Quoting Examples

**\$** *cat file\** **a b \$** *cat "file\*"* **cat: file\* not found \$** *cat file1 > /dev/null* **\$** *cat file1 ">" /dev/null* **a cat: >: cannot open** *FILES="file1 file2"*

**\$** *cat "\$FILES"* **cat: file1 file2 not found**

# Simple Commands

- A simple command consists of three types of tokens:
	- Assignments (must come first)
	- Command word tokens
	- Redirections: *redirection-op* + *word-op*
	- The first token must not be a reserved word
	- Command terminated by new-line or **;**
- Example:
	- **foo=bar z=`date` echo \$HOME x=foobar > q\$\$ \$xyz z=3**

# Word Splitting

- **After parameter expansion**, **command substitution**, and arithmetic expansion, the characters that are generated as a result of these expansions that are not inside double quotes are checked for split characters
- Default split character is *space* or *tab*
- Split characters are defined by the value of the **IFS** variable (**IFS=""** disables)

# Word Splitting Examples

```
FILES="file1 file2"
cat $FILES
a
b
IFS=
cat $FILES
cat: file1 file2: cannot open
```

```
IFS=x v=exit
echo exit $v "$v"
exit e it exit
```
# Pathname Expansion

- **After** word splitting, each field that contains pattern characters is replaced by the pathnames that match
- Quoting prevents expansion
- **set –o noglob** disables

– Not in original Bourne shell, but in POSIX

#### Parsing Example

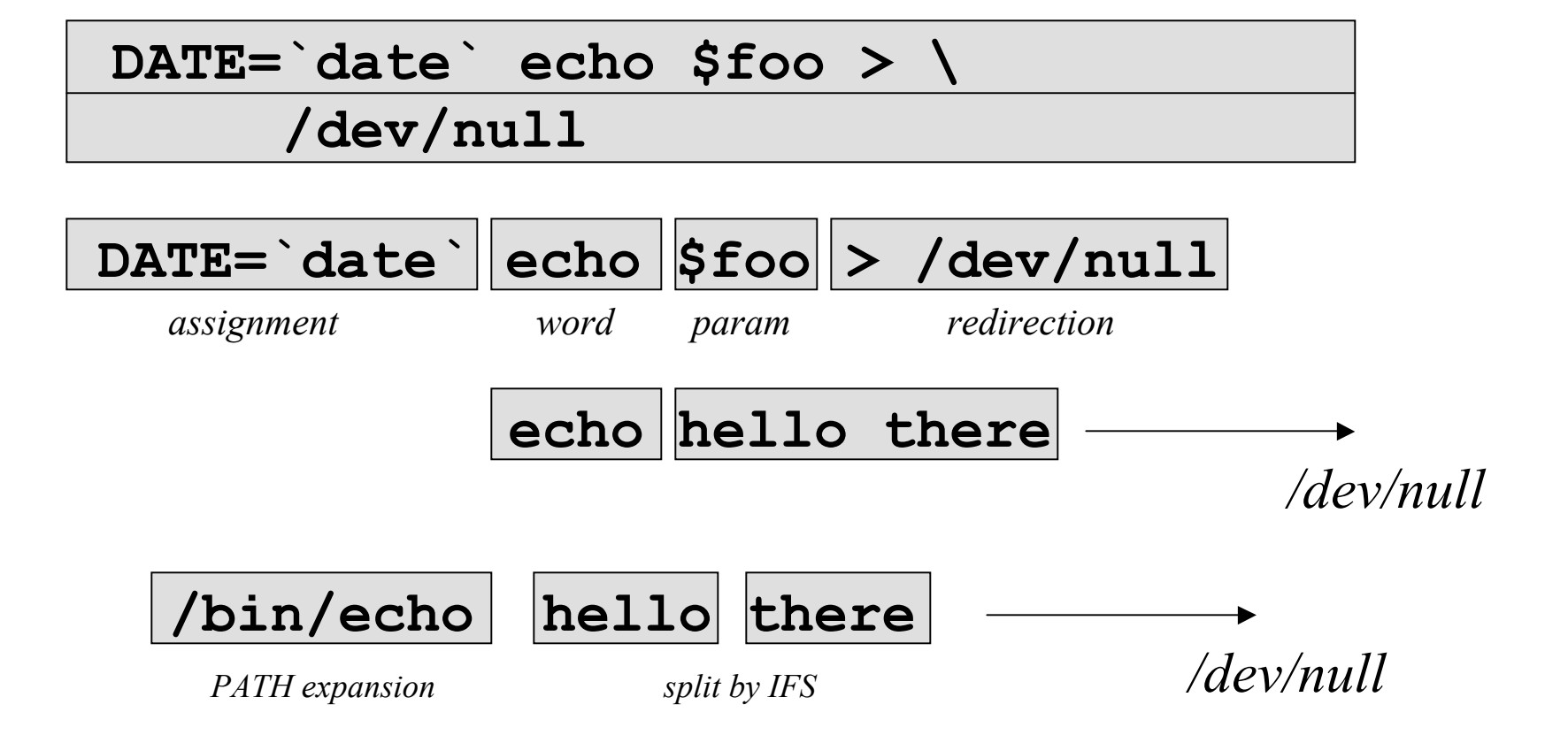